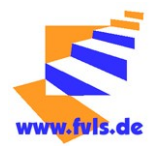

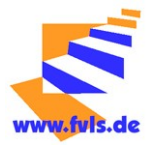

# **Nutzung der schuleigenen IT-Ausstattung durch Schülerinnen und Schüler der Franz-von-Lenbach Realschule**

#### **1 Allgemeines**

Nachfolgende Regelung gilt für die Benutzung von schulischen Computereinrichtungen durch Schülerinnen und Schüler im Rahmen des Unterrichts.

Die Franz-von-Lenbach-Realschule gibt für den Umgang mit diesem Medium die folgende Nutzungsordnung heraus.

# **2 Regeln für die Nutzung**

# **2.1 Passwörter**

Alle Schülerinnen und Schüler erhalten von der Schule eine individuelle Nutzerkennung (Benutzername und Passwort), mit dem sie sich an den Computern der Schule anmelden können. Jeder Nutzer muss sich nach Beendigung der Arbeit am Computer wieder abmelden.

Für unter ihrer Nutzerkennung erfolgte Handlungen haben die Nutzer die Verantwortung. Deshalb muss das Passwort vertraulich gehalten werden. Das Arbeiten unter einer fremden Nutzerkennung ist verboten. Wer sein Passwort vergessen hat muss sich beim Systembetreuer Herr Müller) ein neues Passwort geben lassen.

# **2.2 VerboteneNutzungen**

Die gesetzlichen Bestimmungen, insbesondere des Strafrechts, Urheberrechts und des Jugendschutzrechts sind zu beachten. Es ist verboten, pornographische, gewaltverherrlichende oder rassistische Inhalte aufzurufen, zu versenden oder herunterzuladen. Gleiches gilt für Internetinhalte (z. B. unberechtigte Bild-, Film- und Tonaufnahmen), die das Persönlichkeitsrecht verletzen. Das unberechtigte Herunterladen von urheberrechtlich geschützten Film- und Tonaufnahmen ist verboten. Die Nutzung der EDV-Einrichtung und des Internets zu privaten Zwecken ist nicht gestattet.

Verboten ist auch das Mitbringen solcher Inhalte auf transportablen Datenträgern (wie z. B. USB-Stick).

Gleiches gilt für das Herunterladen, Versenden und Installieren von Computerprogrammen (Hilfsprogramme, Spiele o. ä.). Verboten ist auch der Einsatz solcher Programme auf transportablen Datenträgern.

Nutzer, die unbefugt Software von den Arbeitsstationen oder aus dem Netz kopieren, verbotene Inhalte nutzen oder anderen diese zur Verfügung stellen, machen sich strafbar und können zivil- und / oder strafrechtlich verfolgt werden.

# **2.3 Datenschutz und Datensicherheit**

Die Schule ist in Wahrnehmung ihrer Aufsichtspflicht berechtigt, den Datenverkehr zu speichern und zu kontrollieren. Diese Daten werden regelmäßig, spätestens jedoch zum Ende des Schuljahres gelöscht.

Dies gilt nicht, wenn der Verdacht eines schwerwiegenden Missbrauches der schulischen Computer vorliegt. Die Schule wird von ihren Einsichtsrechten im Allgemeinen nur in Fällen des Verdachts auf Missbrauch Gebrauch machen, kann aber verdachtsunabhängige Stichproben vornehmen.

#### **2.4 Eingriffe in die Hard- und Softwareinstallation**

Veränderungen und auch der Versuch der Veränderung der Installation und Konfiguration der Arbeitsstationen und des Netzwerks sowie Manipulationen an der Hardwareausstattung sind grundsätzlich untersagt und werden sofort mit einem Verweis sanktioniert. Fremdgeräte dürfen auf keinem Fall an Computer oder an das Netzwerk angeschlossen werden. Das Laden und Versenden von Datenmengen aus dem bzw. ins Internet ist untersagt. Sollte ein Nutzer größere Datenmengen in seinem Arbeitsbereich ablegen, ist die Schule berechtigt, diese ohne Rücksprache zu löschen.

#### **2.5 Schutz der Geräte und des Mobiliars**

Störungen oder Schäden sind sofort der Lehrkraft zu melden. Wer schuldhaft Schäden verursacht, hat diese zu ersetzen.

Es ist verboten Peripheriegeräte (z. B. Maus, Tastatur) ab- bzw. anzustecken.

Weiter ist es untersagt, in den Computerräumen zu Essen oder zu Trinken. Die Stühle müssen wieder ordentlich hineingeschoben werden.

#### 2.6 Nutzung von Informationen aus dem Internet

Der Internetzugang ist grundsätzlich nur für schulische Zwecke zu nutzen. Als schulisch ist nur ein elektronischer Informationsaustausch anzusehen,der unter Berücksichtigung seines Inhalts mit der schulischen Arbeit im Zusammenhang steht Die Schule ist nicht für den Inhalt der über ihren Zugang abrufbaren Angebote Dritter im Internet verantwortlich. Im Namen der Schule dürfen weder Vertragsverhältnisse eingegangen noch ohne Erlaubnis kostenpflichtige Dienste im hternet benutzt werden. Bei der Weiterverarbeitung von Daten aus dem Internet sind insbesondere Urheber- oder Nutzungsrechte zu beachten.

#### 2.7 Versenden von Informationen in das Internet

Das Recht am eigenen Bild ist zu beachten. Die Veröffentlichung von Fotos und Schülermaterialien im Internet ist nur gestattet mit der Genehmigung der Schülerinnen und Schüler sowie im Falle der Minderjährigkeit ihrer Erziehungsberechtigten. Das Mitschneiden und Veröffentlichen des Unterrichts sowie die Veröffentlichung von Fotos von Lehrkräften ist ohne deren Einwilligung untersagt

#### 3 Schlussvorschriften

Diese Benutzerordnung ist Bestandteil der jeweils gültigen Hausordnung und tritt am Tage nach ihrer Bekanntgabe durch die Veröffentlichung auf der Schulwebsite in Kraft. Sie gilt in derjeweils letztgültigen Fassung.Zuwiderhandlungen gegen diese Nutzungsordnungkönnengeahndetwerden mit

- dem Entzug der Nutzungsberechtigung,

- schulordnungsrechtlichen Maßnahmen,
- strafrechtlicher bzw. zivilrechtlicher Verfolgung.

 FOL Jürgen Müller Systembetreuung